### CSE 142 Computer Programming I

### **Functions I**

© 2001 UW CS

1/19/2001

### **Overview**

Concepts this lecture

**Functions** 

Function control flow

Two meanings of the keyword void

Pre-written functions (library routines)

G1-2

### **Chapter 3**

### Read All!

- 3.1: Reusing program parts
- 3.2: Built-in math functions
- 3.3: Top-Down Design
- 3.4: Functions with no parameters
- 3.5: Functions with parameters

G1-3

### **Control Flow: Review**

"Control flow" is the order in which statements are executed

We've discussed two forms of control flow so far: sequential and conditional (in more than one flavor)

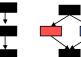

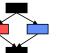

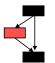

**Another Form of Control Flow** 

"Functions" (or "procedures" or "subroutines") allow you to "visit" a chunk of code and then come back

The function maybe elsewhere in your own program, or may be code in another file altogether

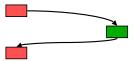

G1-5

Why Use Functions?

Here's one example:

\*\*\*\*\*\*

Suppose we are writing a program that displays many messages on the screen, and...

We'd like to display two rows of asterisks to separate sections of output:

### 

### 

### **Anything Wrong With This?**

It's correct C code

It fulfills the problem specification, i.e., gives the desired result

G1-9

### **Anything Wrong With This?**

It's correct C code

It fulfills the problem specification, i.e., gives the desired result

What's "wrong" has to do with other issues such as:

- How hard it would be change the program in the future
- How much work is it to write the same statements over and over

.

G1-10

### What if...

### Later on we wants to change...

- The number of rows of asterisks
- The number of asterisks per row
- Use hyphens instead of asterisks
- Print the date and time with each separator

• ..

How much work is involved?

C1.11

### If We Want to Change Anything

- ... have to edit every "copy" of the code in the program.
- ... it's easy to overlook some copies.
- ... it can be hard to find them all (because they might not be written identically).
- ... it can be hard to find them all because code written identically may not serve the same logical purpose.

1-12

### One idea ⇒One definition, many uses One idea ⇒One definition, many uses One idea ⇒One definition, many uses One idea ⇒One definition, many uses One idea ⇒One definition, many uses One idea ⇒One definition, many uses One idea ⇒One definition, many uses One idea ⇒One definition, many uses One idea ⇒One definition, many uses One idea ⇒One definition, many uses

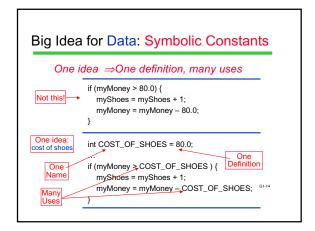

# Big Idea for Code: Functions One idea ⇒One definition, many uses One idea → Identify a "sub-problem" that has to be solved in your program Many Choose a name to represent "the solution of that problem by code" One definition → Write that solution code (only once) Whenever you see that same sub-problem again, use the function name to say "go to that code now to take care of this problem, and don't come back until you're done"

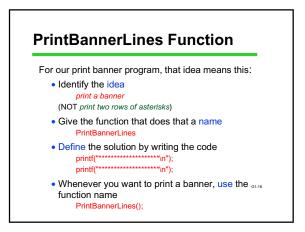

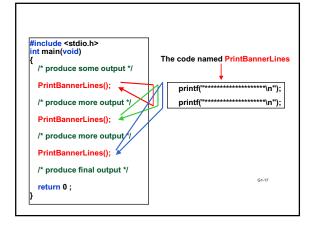

## Discussion Question In the new version of the program: What do we have to do now if we want to change the banner? How many places in the program have to be changed? What if we want to print two rows of asterisks for something that isn't a banner?

## The Big Picture, So Far You've now some colossal concepts: Abstraction Functions Function control flow The motivation for functions Coming right up... Syntax for defining a function Built-in C functions

```
Syntax for PrintBannerLines

/* write separator line on output */
void PrintBannerLines (void)
{
    printf("*************\n");
    printf("********\n");
}
```

### 

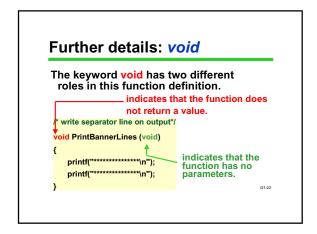

### Oops – Two New Concepts 1. Return values: we will postpone for now 2. Parameters: We will postpone this, too! Both concepts are very important in general, but not for this particular example /\* write separator line on output\*/ void PrintBannerLines (void) ...

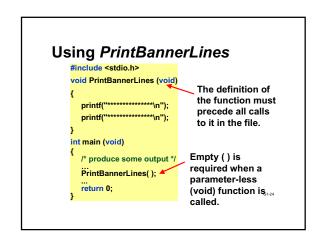

### **Some C Functions**

We have already seen and used several functions:

```
int main (void)
{
    return 0;
}

printf ("control", list);

scanf ("control", &list);
Function
definition
for main()

Calls to the functions
printf() and scanf()
```

### **Library functions**

- Pre-written functions are commonly packaged in "libraries"
- Every standard C compiler comes with a set of standard libraries
- Remember #include <stdio.h> ?
  - Tells the compiler you intend to use the "standard I/O library" functions
  - printf and scanf are in the standard I/O library
  - So are lots of other I/O related functions
- There are (many) other useful functions in other libraries

iibi ai icc

### **Next Time**

We'll continue our discussion about functions. We will examine how values are passed to functions, and how values are returned

G1-2